**2020 © Adam Meissner**

# Politechnika Poznańska Instytut Informatyki

Adam Meissner Adam.Meissner@put.poznan.pl http://www.man.poznan.pl/~ameis

# **SZTUCZNA INTELIGENCJA Problem spełnialności (SAT)**

#### **Literatura**

- [1] Cook S.A., *The complexity of theorem-proving procedures*, w: Proceedings of the third annual ACM symposium on Theory of computing, New York, 1971, s. 151–158.
- [2] Davis M., Logemann G., Loveland D., *A machine program for theorem proving*, CACM, 1962, vol. 5, no. 7, s. 394–397.
- [3] Howe J.M., King A., *A Pearl on SAT Solving in Prolog*, LNCS, 2010, vol. 6009, s. 165-174.
- [4] Lifschitz V., *Reducing Graph Coloring to SAT*, http://www.cs.utexas.edu/users/vl/teaching/lbai/colori ng.pdf (dostęp: 1.04.2020)
- [5] Nadel A., *Understanding and Improving a Modern SAT Solver*, Tel Aviv University, 2009.
- [6] The international SAT Competitions web page, http://www.satcompetition.org/ (dostęp: 1.04.2020).

# **Wprowadzenie (1)**

#### **Pojęcia podstawowe**

- **zmienna zdaniowa (zmienna)** to bezargumentowy symbol predykatowy; interpretacja nadaje zmiennej zdaniowej wartość logiczną (prawda, 0 albo fałsz, 1)
- **literał pozytywny** to zmienna zdaniowa; **literał negatywny** to negacja zmiennej zdaniowej
- **klauzula** to alternatywa literałów; w szczególności klauzulą jest też pojedynczy literał oraz formuła pusta
- dowolna interpretacja spełniająca wszystkie klauzule z danego zbioru *S* jest nazywana **modelem** zbioru *S*, co oznacza się jako *m*(*S*)
- **problem SAT** polega na rozstrzygnięciu, czy dany zbiór klauzul *S* ma model lub na znalezieniu modelu *m*(*S*); każdy model *m*(*S*) nazywa się **rozwiązaniem** odpowiedniego problemu SAT.

**Uwaga:** do zdefiniowanego wyżej zbioru klauzul można przekształcić dowolny zbiór formuł logiki pierwszego rzędu, utworzonych ze zmiennych zdaniowych.

### **Przykład 1**

Elementami zbioru *S* są następujące klauzule:

$$
\neg X_1 \lor X_2 \lor \neg X_3
$$
  

$$
\neg X_1 \lor \neg X_2 \lor X_3
$$
  

$$
X_1 \lor \neg X_2 \lor \neg X_3
$$

 $X_1 \vee X_2 \vee X_3$ 

Przykładowy model zbioru *S* ma postać  $m(S) = \{X_1, X_2, X_3\}$ .

# **Wprowadzenie (2)**

#### **Właściwości problemu SAT**

- problem SAT jest pierwszym zidentyfikowanym problemem NP-zupełnym [1]
- podstawowym algorytmem rozwiązywania problemów SAT jest procedura DPLL [2]
- do rozwiązywania problemów SAT używa się programów zwanych **SAT-solverami** (ang. *SAT-solvers*)
- współczesne SAT-solvery mogą skutecznie rozwiązywać, na komputerach klasy PC, problemy obejmujące setki tysięcy klauzul i miliony zmiennych zdaniowych
- wiele problemów można przekształcić do postaci problemów SAT, następnie rozwiązać je, a uzyskany model odwzorować na rozwiązanie problemu źródłowego; proces konstruowania tych odwzorowań nosi nazwę odpowiednio **kodowania SAT** (ang. *SAT encoding*) albo **dekodowania SAT** (ang. *SAT decoding*)
- zbiór klauzul odpowiadający danemu problemowi jest deklaratywną reprezentacją tego problemu; oznacza to, że związek między danymi wejściowymi, a wyjściowymi występującymi w problemie jest relacyjny
- rozwiązywanie problemów przez kodowanie SAT stosuje się m.in. w takich dziedzinach jak:
	- szeregowanie zadań
	- planowanie działań
	- konstruowanie i weryfikowanie układów cyfrowych
	- kryptologia
	- bioinformatyka

# **Procedura DPLL (1)**

### **Słownik**

- **implikacja** *L***/***b* to przypisanie literałowi *L* wartości logicznej *b*; ~0 = 1 i ~1= 0; jeżeli *L* jest literałem negatywnym to zmienna zdaniowa *Z* tworząca ten literał ma przypisaną wartość ~*b*
- **literał nieokreślony** to literał, któremu nie przypisano żadnej wartości logicznej
- **literał** *L* jest **czysty** w zbiorze *S*, jeżeli występuje wśród klauzul ze zbioru *S* co najmniej jednokrotnie, a żadna klauzula nie zawiera literału *~L*
- **klauzula unarna** to klauzula zawierająca dokładnie jeden literał nieokreślony, a pozostałe literały (o ile istnieją) mają przypisaną wartość  $0$
- **decyzja** to implikacja *L*/*b* umieszczone na stosie *M*, decyzja jest *L*/*b* **końcowa** jeżeli wcześniej na stosie umieszczono implikację *L*/~*b*
- **konflikt** polega na skonstruowaniu implikacji *L*/*b*, podczas gdy wcześniej podjęto decyzję *L*/~*b*

# **Procedura DPLL (2)**

Wejście: zbiór klauzul *S*, zbiór *S*<sub>*Z*</sub> zawierający wszystkie zmienne zdaniowe występujące w zbiorze *S*, pusty stos *M.*

**Wyjście:** odpowiedź *true* jeżeli zbiór *S* ma model albo odpowiedź *false* w przeciwnym przypadku.

**Krok 1:** (wykrywanie literałów czystych). Utworzyć zbiór *S'* składający się z klauzul ze zbioru *S* zawierających co najmniej jeden wspólny literał czysty. Następnie, usunąć elementy zbioru *S'* ze zbioru *S*. Powtarzać wymienione czynności aż do przetworzenia wszystkich zbiorów *S'*.

**Krok 2:** (podejmowanie decyzji). Jeżeli zbiór *S<sup>Z</sup>* jest pusty, to zakończyć działanie z odpowiedzią *true*, w przeciwnym przypadku wybrać (i usunąć) ze zbioru *S<sup>Z</sup>* zmienną *Z* poczym utworzyć przypisanie *Z/b*. Następnie, umieścić to przypisanie na stosie decyzji *M*.

**Krok 3:** (propagowanie ograniczeń). Jeżeli zbiór *S* zawiera klauzulę unarną z nieokreślonym literałem *L*, to utworzyć implikację *L/*1 i usunąć zmienną zdaniową tworzącą literał *L* ze zbioru *SZ*. Powtarzać czynności wymienione wcześniej w tym kroku aż do przetworzenia wszystkich klauzul unarnych albo do wystąpienia konfliktu. Powiązać wszystkie implikacje utworzone w tym kroku z decyzją znajdującą się na szczycie stosu *M*. W przypadku braku konfliktu przejść do kroku 2.

**Krok 4:** (rozwiązywanie konfliktów). Sprawdzić, czy stos *M* jest pusty. Jeżeli tak, to zakończyć działanie z odpowiedzią *false*. Jeżeli nie, to unieważnić wszystkie implikacje powiązane z decyzją *Z*/*b*, znajdującą się na szczycie stosu *M*. Następnie sprawdzić, czy decyzja *Z*/*b* jest końcowa. Jeżeli tak, to usunąć tę decyzję ze stosu i powtórzyć wszystkie czynności wymienione wcześniej w tym kroku. Jeżeli nie, to zastąpić decyzję *Z*/*b* przez decyzję *Z*/*~b*, oznaczyć tę decyzję jako końcową i przejść do kroku 3.

# **SAT-solvery (1)**

### **Format DIMACS**

- jest to popularny standard reprezentowania danych wejściowych dla SAT-solverów
- dane wejściowe znajdują się w pliku tekstowym o następującej strukturze:

```
c <Komentarz>
...
c <Komentarz>
p cnf <LiczbaZmiennych> <LiczbaKlauzul>
<ReprezentacjaKlauzuli>
...
```

```
<ReprezentacjaKlauzuli>
```
- wiersze zawierające komentarze są opcjonalne
- reprezentacja klauzuli ma postać następującą:
	- literał pozytywny reprezentuje dodatnia liczba całkowita
	- literał negatywny reprezentuje ujemna liczba całkowita
	- na końcu klauzuli znajduje się liczba 0
	- liczby w klauzuli są rozdzielone znakiem spacji

#### **Przykład 2**

Zbiór *S* z przykładu 1 ma następującą reprezentację w formacie DIMACS:

```
p cnf 3 4
-1 2 -3 0
-1 -2 3 0
1 -2 -3 01 2 3 0
```
# **SAT-solvery (2)**

### **Przykładowe implementacje (***offline***)**

- MiniSAT (zwycięzca zawodów SAT'2005 w kilku kategoriach) <http://minisat.se/>
- RSat (zwycięzca zawodów SAT'2007 w kategorii *industrial*) <http://reasoning.cs.ucla.edu/rsat/home.html>
- Lingeling (zwycięzca zawodów SAT'2014 w kilku kategoriach) <http://fmv.jku.at/lingeling/>

### **Przykładowe implementacje (***online***)**

- Logictools (dobre do celów edukacyjnych) <http://logictools.org/>
- MiniSat in your browser [https://msoos.github.io/cryptominisat\\_web/](https://msoos.github.io/cryptominisat_web/)
- SATRennesPA <http://satrennespa.irisa.fr/WebContent/>

### **Przykładowe translatory CSP → SAT**

- BEE Equi-Propagation Encoder <http://amit.metodi.me/research/bee/>
- Sugar: a SAT-based Constraint Solver <http://bach.istc.kobe-u.ac.jp/sugar/>

#### **Przykładowe problemy SAT (1)**

**Sumator 1-bitowy z przeniesieniem**

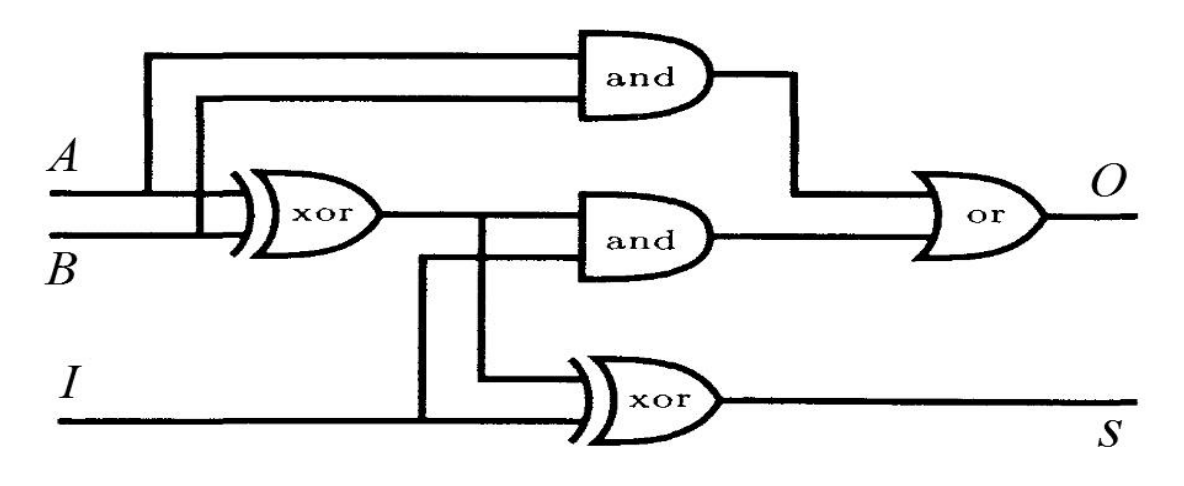

 $S \leftrightarrow A \oplus B \oplus I$  $O \leftrightarrow (A \wedge B) \vee (I \wedge (A \oplus B))$ 

Wynik przekształcenia ww. formuł do postaci klauzulowej:

```
~\simS ∨ A ∨ B ∨ I
\simS ∨ \simB ∨ \simA ∨ I
\simS ∨ \simI ∨ \simA ∨ B
\simS ∨ \simI ∨ \simB ∨ A
~\simA ∨ B ∨ I ∨ S
~\simB ∨ A ∨ I ∨ S
~\simI ∨ A ∨ B ∨ S
~\simI ∨ ~\simB ∨ ~\simA ∨ S
\simO ∨ A ∨ I
\simO \vee A \vee B
\simO ∨ B ∨ I
~\simA \vee~\simB \vee O
~\simI ∨ ~\simA ∨ B ∨ O
~\simI ∨ ~\simB ∨ A ∨ O
```
### **Przykładowe problemy SAT (2)**

#### **Sumator 1-bitowy z przeniesieniem (cd.)**

Znaleźć wszystkie wartości wejściowe, dla których *S* = 0, a *O* = 1. Przy tym założeniu, zbiór wejściowy obejmuje następujące klauzule:

- $~\sim$ A  $\vee$  B  $\vee$  I  $~\sim$ B  $\lor$  A  $\lor$  I  $~\sim$ I  $\vee$  A  $\vee$  B  $~\sim$ I  $~\vee~\sim$ B  $~\vee~\sim$ A  $A \lor I$  $A \lor B$ B ˅ I Format DIMACS:
- p cnf 3 7  $-1$  2 3 0  $-2$  1 3 0  $-3$  1 2 0  $-3$   $-2$   $-1$  0 1 3 0 1 2 0 2 3 0

Wejściowy zbiór klauzul ma następujące 3 modele: {*A*, *B*, ~*I*},  ${A, \neg B, I}, {\neg A, B, I}.$ 

# **Przykładowe problemy SAT (3)**

#### **Kolorowanie mapy**

Dana jest przykładowa mapa polityczna.

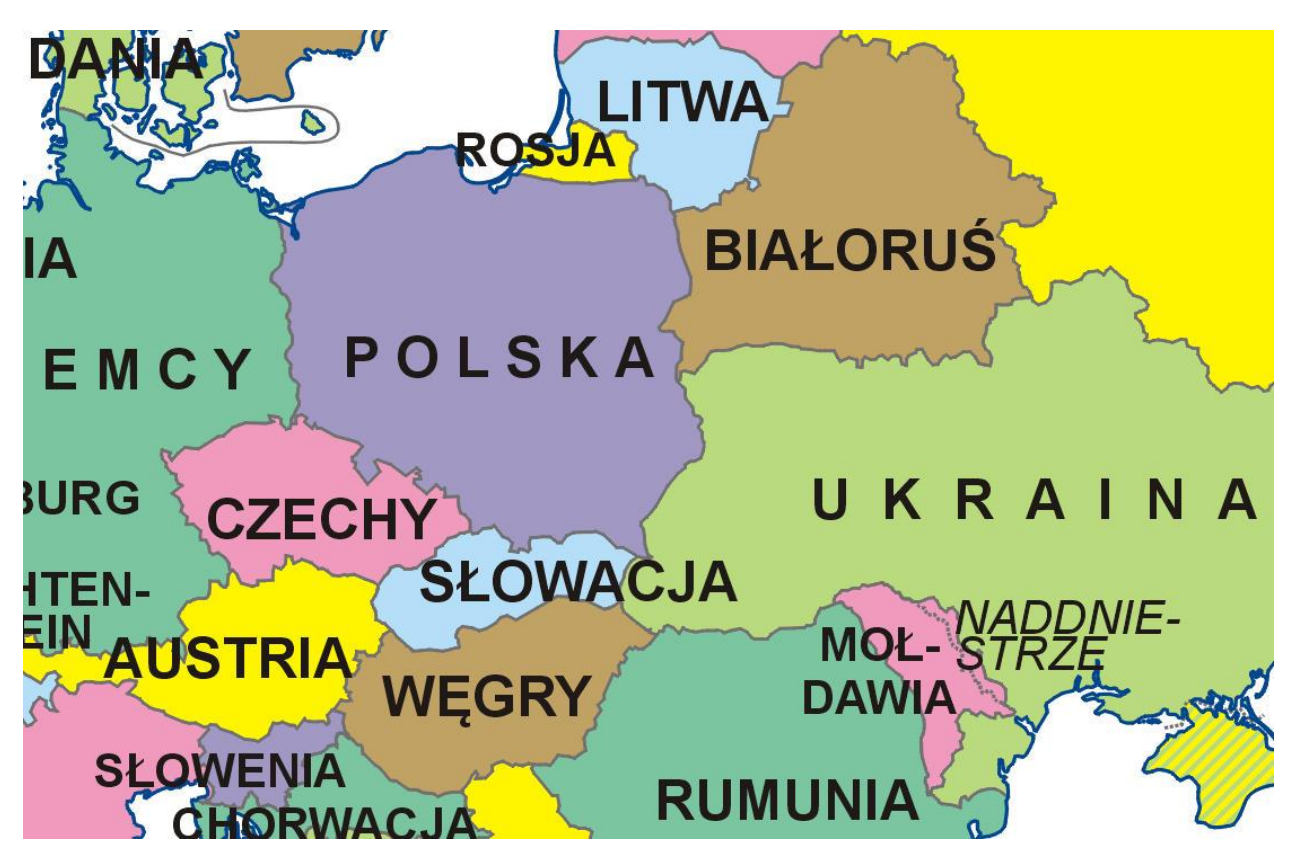

Rozpatruje się fragment mapy, który obejmuje następujące kraje oraz ich wszystkich sąsiadów:

- Polska
- Czechy
- Słowacja

Pokolorować dany fragment mapy za pomocą co najwyżej czterech barw w taki sposób, aby żadne dwa kraje sąsiednie nie miały tej samej barwy.

### **Przykładowe problemy SAT (4)**

#### **Kolorowanie mapy (cd.)**

Rozpatrywany fragment mapy można przedstawić w postaci następującego grafu.

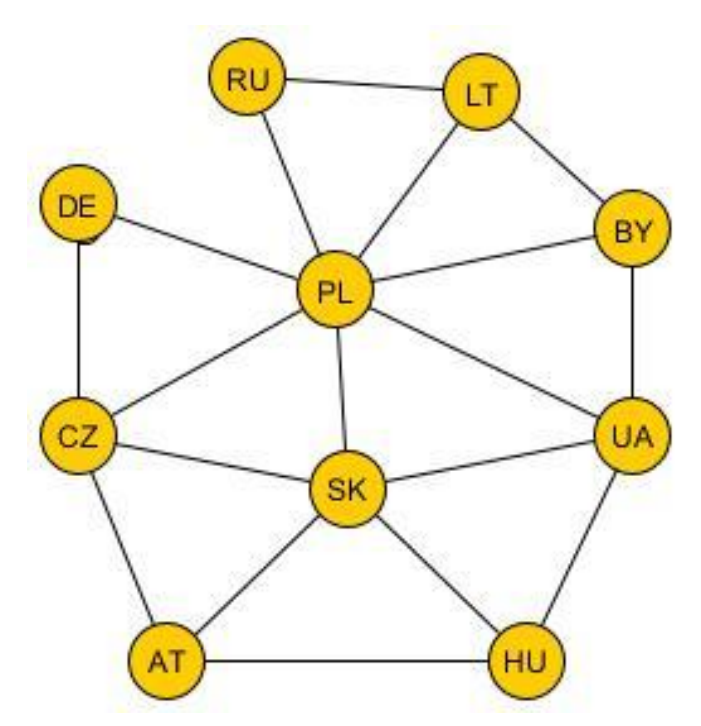

#### **Kodowanie SAT problemu 4-kolorowania grafu [4]**

A k-coloring of a graph is a labelling of its vertices with at most  $k$  colors such that no two vertices sharing the same edge have the same color. The problem of generating a k-coloring of a graph  $(V, E)$  can be reduced to SAT as follows. For every  $v \in V$  and every  $i \in \{1, ..., k\}$ , introduce an atom  $p_{vi}$ . Intuitively, this atom expresses that vertex  $v$  is assigned color  $i$ . Consider the following propositional formulas:

$$
\bigvee_{1 \leq i \leq k} p_{vi} \qquad (v \in V),
$$
  
\n
$$
\neg(p_{vi} \land p_{vj}) \qquad (v \in V, \ 1 \leq i < j \leq k),
$$
  
\n
$$
\neg(p_{vi} \land p_{wi}) \qquad (\{v, w\} \in E, \ 1 \leq i \leq k).
$$
\n
$$
(1)
$$

The interpretations satisfying these formulas are in a  $1-1$  correspondence with k-colorings of  $(V, E)$ .

### **Przykładowe problemy SAT (5)**

#### **Kolorowanie mapy (cd.)**

Poniższe klauzule stanowią fragment kodowania dotyczący Rosji. Zmienna *KR-i* oznacza *i*-ty kolor kraju *KR* dla *i*=1,4.

- $RU-1$   $\vee$   $RU-2$   $\vee$   $RU-3$   $\vee$   $RU-4$  $-RU-1 \vee RU-2$  $-RU-1 \vee RU-3$  $-RU-1 \vee RU-4$  $-RU-2$   $\vee$   $-RU-3$  $-RU-2$   $\vee$   $-RU-4$  $-RU-3$   $\vee$  -RU-4
- $-LT-1 \vee -R1I-1$  $-LT-2$   $\vee$   $-RU-2$  $-LT-3$   $\vee$  -RU-3  $-LT-4 \vee -RU-4$  $-PL-1 \vee -RU-1$  $-PL-2 \vee -RU-2$  $-PL-3 \vee -RU-3$  $-PL-4 \vee -RU-4$

#### **Rozwiązanie**

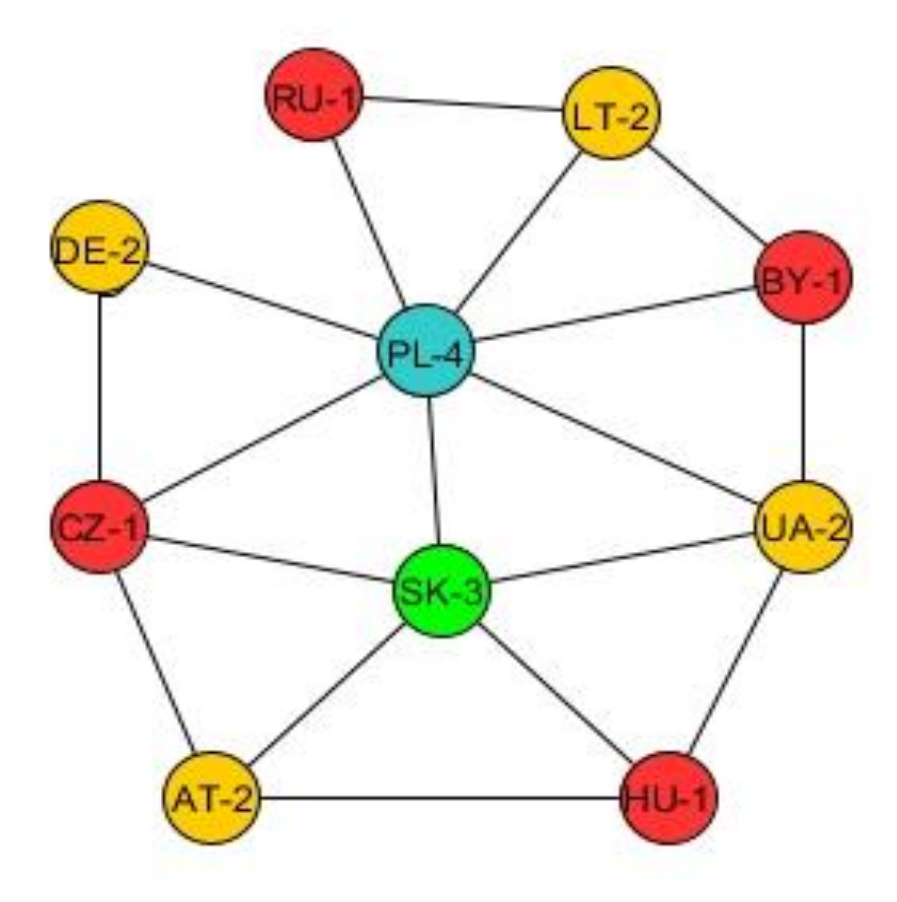